# Po prostu nawiasowanie **(popr-nawias)**

Memory limit: 32 MB Time limit: 1.00 s

Czy podane nawiasowanie jest poprawne?

### **Uwaga**

Zbiór napisów  $N$ , które są poprawnymi nawiasowaniami definiujemy następująco:

- napis pusty należy do  $\mathcal N$
- jeżeli s należy do  $\mathcal N$ , to  $(s)$  również należy do  $\mathcal N$
- jeżeli  $s$  i  $t$  należą do  $N$ , to również ich konkatenacja  $st$  należy do  $N$

## **Wejscie ´**

W pierwszym wierszu standardowego wejścia znajduje się jedna dodatnia liczba całkowita  $N$  oznaczająca długość podanego napisu. W drugim wierszu znajduje się napis złożony z dokładnie  $N$  znaków, z których każdy jest albo lewym nawiasem ((), albo prawym nawiasem ()).

# **Wyjscie ´**

W pierwszym wierszu standardowego wyjścia należy wypisać TAK, jeżeli nawiasowanie jest poprawne, albo NIE, jeżeli nie jest.

## **Ograniczenia**

 $1 \leq N \leq 100\,000$ .

#### **Przykład**

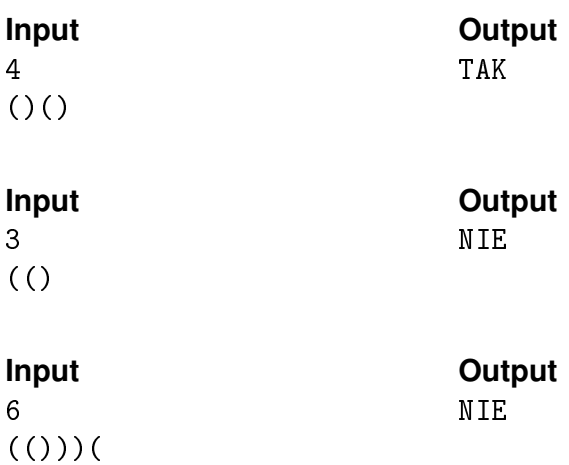